Espace pédagogique de l'académie de Poitiers > Éducation musicale & chant choral > Archives > Tutoriels numériques

[https://ww2.ac-poitiers.fr/ed\\_music/spip.php?article137](https://ww2.ac-poitiers.fr/ed_music/spip.php?article137) - Auteur : Jean-Pierre AUVIN

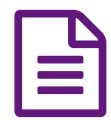

Supprimer les parties inutiles d'une vidéo.

*Descriptif :*

logiciel utilisé : Free Video Dub

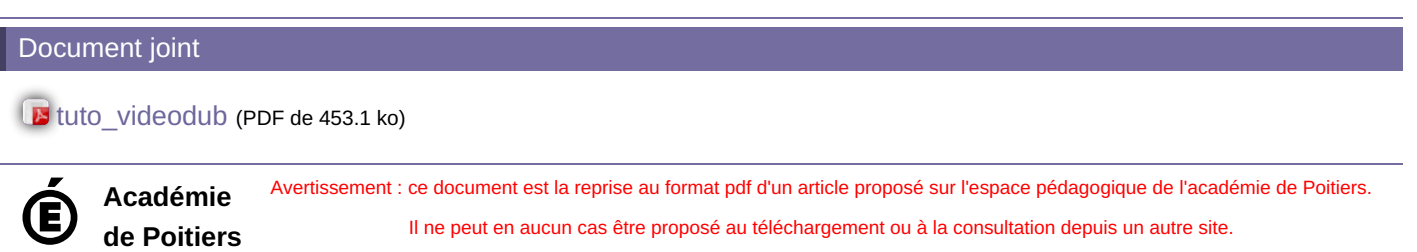